## Chapter 3 Loaders and Linkers -- Machine-Independent Loader Feature

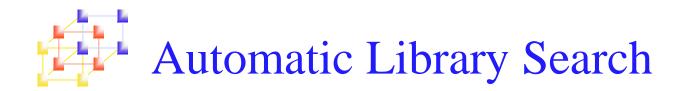

- Automatic library search for handling external references
  - Allows a programmer to use <u>standard subroutines</u> which are automatically retrieved from a library as they are needed during linking
- Solution
  - A flag for each symbol in ESTAB (defined/undefined)
  - When add a symbol on R record to ESTAB, set it as undefined
  - If a symbol on D record is found, set is as defined
  - At the end of Pass 1, search the library for undefined symbol
  - If all libraries are searched and some undefined symbol still remains, output error a message

# Discussions of Automatic Library Search

- The presented linking loader allows the programmer to <u>override</u> the standard subroutines by supplying his own routines.
- Directory
  - The loader searches for the subroutines by scanning the Define records for all of the object programs. (*inefficient*)
  - It can be more efficient by searching a directory that gives the name and address of each routine.
- The same techniques applies equally well to the resolution of external references to data items.

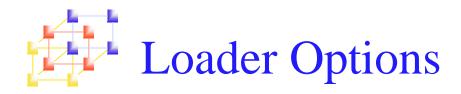

- Users can specify options that modify the standard processing of the loader.
- Many loaders have a special command language that is used to specify options
  - 1. Written in a separate input file
  - 2. Embedded in the primary input stream between object programs
  - 3. Included in source program
  - 4. Specified in job control language

## Loader Options -- Command language

### Selection of alternative sources of input

- INCLUDE program-name(library-name)
  - Direct the loader to read the designated object program from a library

#### Deletion of external symbols

- DELETE csect-name
  - Instruct the loader to delete the named control sections from the set of programs being loaded

#### Change the external symbols

- CHANGE name1, name2
  - Cause the external symbol name1 to be changed to name2 wherever it appears in the program

## Loader Options -- Command language (Cond.)

- Automatic inclusion of library routines
  - LIBRARY MYLIB
    - Specify alternative libraries to be searched
    - User-specified libraries are normally searched before the standard system libraries.
  - NOCALL name
    - Specify the external reference name are to remain unresolved.
    - If it is know that some external reference is not to be performed in an execution

#### NOCALL STDDEV, PLOT, CORREL

System Programming

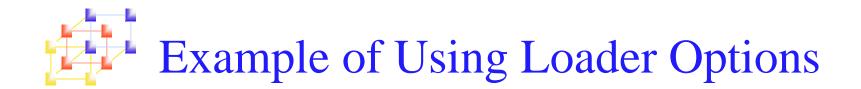

Consider the example in Fig. 2.17. If we would like to evaluate the use of READ and WRITE instead of RDREC and WRREC, for a temporary measure, we use the following loader commands

| INCLUDE | READ(UTLIB)  |
|---------|--------------|
| INCLUDE | WRITE(UTILB) |
| DELETE  | RDREC, WRREC |
| CHANGE  | RDREC, READ  |
| CHANGE  | WRREC, WRITE |

System Programming